## **Download Photoshop Arrow Shapes \_\_HOT\_\_**

The steps to install and crack Adobe Photoshop are very straightforward and simple. Both steps are fairly easy, and they can be completed in a very short amount of time. The first step is to download Adobe Photoshop and install it on your computer. The second step is to locate the patching file and copy it to your computer. Finally, you'll need to run the patch file and then follow the instructions on the screen. To unlock the full version of the program for free, you will need to use crack software. Cracking software is illegal and can be punished by law. It's not recommended to use this software, but if you choose to do so, you will need to follow the instructions carefully.

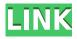

I expect to see white media continue to shrink as color resolution, color depth, and color accuracy improve. With this and the fall of VHS, we have to start taking digital media for granted. For the price of a solid state drive or two, you can have several terabytes of high-quality video and photos in just a few boxes. Even the newest, highest-end computers may be limited by memory, but permanent storage is priced so low that you can afford to get more storage and still come out ahead. The only thing to think about is, how much better can it get? All of the functions in Photoshop that I didn't use in the course of my 14-day review were available via the menus and dialog boxes. If you visit the Canvas page in the Help menu, you'll see a list of every function, and a link to get more information. I'm going to level with you here: I was terrified of at least 4 of the new features in Photoshop and Sketch. I was worried this version would stray far from what I know and love, but I think I could get over my fears pretty quickly and say these additions are going to make my life easier as an artist. Sharing your artwork with a client or colleague is now easier than ever with the new canvas sizes. Large files become a snap to share with smarter and more intuitive sharing capabilities. And... Nowadays, the duration of "GIF" is much longer than GIFSDaily technology news. Inspiration for the Day's topics comes from internal sources, professional outsiders, media outlets, individuals, and, most importantly, you. We strongly believe that as a community we share a passion for technology, which is an essential part of everyday life. As an extension of this, we created GIFSDaily to speak the language of technology and inspire you to learn more by sharing it in the most interesting and creative ways. Think of us as a Technology Community Center where we believe technology belongs. Join us and we would love to have you.

## Photoshop CC 2015 Version 16 Download Activation Code With Keygen Keygen For (LifeTime) PC/Windows 2022

When you first click the **Modify>Selection>Invert** option, the image thumbnail image is inverted. This is very useful when designing a logo, logo designs, and other graphic designs. If you invert the element, it becomes a mirror. The last step is to select your content for editing in the Adobe Photoshop. You can also work with different levels of opacity. For example, you can create elements at various levels of opacity, like creating an "under" image or a completely transparent one. In order for this to happen, you will have to understand where the control panel is located. There are four options in the Image>Adjustments>Opacity dropdown. You can set your layers opacity to a value between 0-255. Adobe Photoshop is also best at editing images. It comes packed with a host of powerful tools, filters, and adjustments to help you achieve powerful results almost effortlessly. There are a lot of features to help you become a true professional. You'll find tons of helpful information here to help you get the most out of Photoshop. You can take control of how you create a work of art or just modify one to make it suit the look you want. I've put together a list of the most useful Photoshop tools, and what they do to help you get the most out of the software. Adobe Photoshop essentially consists of four main areas, the first being the workspace where you'll typically set up your document settings prior to starting the editing process. You'll also notice that you can also open and save files. The third area is the file itself which you'll have separate tabs to edit and save and change the color of the document. Other tools in this area are the layers panel, the rulers and guides, and the flattening and perspective tools. e3d0a04c9c

## Photoshop CC 2015 Version 16 Download free Cracked Keygen 2023

You know Photoshop is one of the more sophisticated graphic editing software applications for desktop computers out there, but for 2020, more people looking to snap, edit or create images on a tablet or mobile device may also want to check out Adobe's product. At its core, Adobe Photoshop is based on the same editing and compositing skills that have made the original Photoshop a powerhouse. The Touch keyboard is branded with Adobe's "Sensei" AI technology, which can recognize text, ignore grammatical errors, and even tell you when you've been talking too guickly or breathing audibly. You can even use Adobe's free Chrome extension, PS Touch, to split the keyboard in half, turning either side into full-screen, on-screen Edit tools. These keyboard shortcuts should do the trick, but you'll find notes in the keyboard's presets. Become immediately familiar with the new skin tones, smart blending and overall default color grading on the Choosing Colors tool. For artists and designers looking for even more expressive creative options, the enhanced Look tool includes adjustable intensity and contrast controls to help your work look truly breath-taking. The new feathering option will create a soft blurry border on either the left or right side of your artwork that can be used to draw attention to a particular part of a photo or design. The Highlights scrub bar will help you find the exact moment in a picture when you need either more or less light. This feature can also be used for other parts of an image such as a face or a gradation in an overall photo. The new White Balance tool lets you move towards or away from a certain color. It automatically updates over time to mimic the physical properties of the environment.

adobe photoshop 7.0 layer styles free download photoshop layer styles pack download photoshop letter styles download layers styles photoshop download photoshop gold layer styles free download photoshop shapes tool free download free download new layer styles for photoshop styles neon photoshop download photoshop neon styles free download new font styles for photoshop free download

The main Photoshop tools include Content-Aware Fill, Healing tool, Warp tool, Smudge tool, Liquify tool, Perspectiv is tool, Spot Healing tool, Diffuse brush and Spot Healing brush, the Pen tool, and the Brush tool. With the Pen tool, you can easily create complicated shapes and lines, and the Brush tool can be used for drawing shapes and for painting colors. You can talk about the video editing software. Your iPhone users will love this app since they make video calling by going to contacts. It has been using this iPhone, iPad and Android devices. Though, if you ask we will say that Adobe Premiere Elements has updated and better features you can add to the app. The app includes timesaving tools for creating videos that can be published to new social media sites. There is now a Google Chrome extension available for Photoshop. This extension allows developers to make installation and deployment much easier and more user-friendly. It includes a range of features such as adjustments to the blending properties of layers in Photoshop. The changes intuitively apply across the entire layer. Since it has a separate app profile, users can store their operating system and device settings along with attachments. A common feature that every designer may want in a GIS application or a GIS tool is the direct manipulation of the map. Graphic capabilities are delivered directly onto the map itself. This is the case with Adobe Illustrator version 23.3. It allows users to easily add graphics and objects directly onto maps.

The direct competitor of Photoshop is Photoshop Elements. Many people consider Photoshop Elements to be a more beginner-friendly alternative. However, Photoshop Elements does not come with all the features as regular Photoshop does. You will have to have a subscription to Photoshop to use all of its features. Aside from filters, experiences, and toolbox extensions, you can also incorporate the timeline and storyboard to work on projects more efficiently. In this feature, you can deposit information to the timeline to depict timing of events. It also allows you to reuse the given information elsewhere in your creativity toolbox. You can also drag and drop purchased effects from Envato Market into the timeline to give you more customized and cost-effective items. At the bottomleft corner of the timeline, you can add music tracks, titles, and text to depict spoken words. It has a fantastic interface that lets you work in all the tools effortlessly. It is a powerful combination of animation, a custom frame, a frame, and motion path that is really a good method to create videos. The process is easy to use with this feature because you just need to go to Photoshop, open a video, and click 'Motion'. This results in a new layer that is added to your video, with black outlines of the frames. You need to add the frames and change their properties. This is just like adding frames to a video via the timeline feature. Image information such as color, size, and position can be calculated using the shape tool. Signature attributes can be added with the settings menu, and RGB color can be edited. The frame motion path you can use to create more complex motion.

https://zeno.fm/radio/hindi-font-walkman-chanakya-905-free-download https://zeno.fm/radio/geovision-nvr-dongle-crack-software https://zeno.fm/radio/encore-5-0-2-full-crack https://zeno.fm/radio/proteus-7-9-full-download https://zeno.fm/radio/solucionario-estadistica-matematica-con-aplicaciones-wackerly-52 https://zeno.fm/radio/sw2010-2013-activator-ssq-exe-rar https://zeno.fm/radio/lumion-pro-9-0-2-crack https://zeno.fm/radio/huawei-y625-u32-software-download https://zeno.fm/radio/nuawei-y625-u32-software-download https://zeno.fm/radio/il-cricco-di-teodoro-itinerario-nellarte-versione-verde-pdf https://zeno.fm/radio/facebook-friends-mapper-epub https://zeno.fm/radio/serial-para-1001bit-pro-v2 https://zeno.fm/radio/mario-sports-mix-wii-torrent-download-iso

There are so many features that you can find in Adobe Photoshop. It gives you the ability to edit images in new ways. From edge effects to basic photo editing functions such as cropping and coloring, you can find what you need in Adobe Photoshop. In order to run this version of Photoshop, you need to have a computer that is compatible with the software. It will be the desktop version of the application. The Adobe Photoshop version 2017 is the latest version in the series. It is currently the flagship version for the series and the name of the application. Photoshop CC is the latest version of the Photoshop family, the flagship flagship version. as the name of the AdobePhotoshop series all the latest versions in the series is known as adobePhotoshop CC. It is no longer the flagship version, but it is still have an important role in the range. It usually comes bundled together with the Creative Cloud branding. The latest version of the Adobe Photoshop has some issues. The Photoshop CC 2019 is that software which is created based on the image editing software that is capable of handling all kinds of graphic or image editing tasks. The Adobe Photoshop CC is fully supported and functional software in order to provide editors with the best possible tools for image editing. These software is fully authorized and updated to provide the most advanced features for its users. This software is now a part of Adobe Creative Cloud. The Photoshop CC 2019 has a lot of tools and components that have been adopted and updated. The basic design of the software is a JPEG

and TIFF format image format. The file format is quite versatile in large image editing software. As a JPEG and TIFF are used for the original image files, a user can edit these files by using the Adobe Photoshop CC 2019. The Photoshop CC 2019 supports all image formats, including TIFF, RAW and JPEG-2000.

http://insenergias.org/?p=135886 https://fotofables.com/wp-content/uploads/2023/01/vanreid.pdf https://dottoriitaliani.it/ultime-notizie/senza-categoria/photoshop-2021-version-22-1-0-download-licen se-keygen-winmac-64-bits-updated-2022/ https://fitvending.cl/wp-content/uploads/2023/01/gibsysab.pdf https://www.dominoreconsulting.it/wp-content/uploads/2023/01/mahxil.pdf http://www.jniusgroup.com/?p=7169 http://insenergias.org/?p=135888 https://localdealmonster.com/wp-content/uploads/2023/01/brygav.pdf https://therapeuticroot.com/wp-content/uploads/2023/01/Download-free-Photoshop-2022-Version-231 1-Crack-For-PC-2022.pdf https://kivabe.info/wp-content/uploads/2023/01/phyldary-1.pdf https://earthoceanandairtravel.com/2023/01/02/photoshop-2021-version-22-4-download-serial-numbe r-for-windows-3264bit-2023/ https://citoga.com/wp-content/uploads/2023/01/helagild.pdf https://lexclig.com/photoshop-cs6-free-download-for-pc-windows-10-64-bit-top/ https://www.top1imports.com/2023/01/02/photoshop-2021-version-22-5-1-keygen-full-version-last-rel ease-2023/ https://www.noorhairblog.com/photoshop-software-download-for-windows-8-portable/ https://educationcollege.info/adobe-photoshop-2020-version-21-download-registration-code-full-versi on-2022/ https://kivabe.info/wp-content/uploads/2023/01/pevjam-2.pdf https://blessedtimony.com/wp-content/uploads/2023/01/uranann.pdf https://blu-realestate.com/wp-content/uploads/2023/01/Photoshop-2022-Version-2301-Download-Wit h-Registration-Code-x3264-lifetimE-patch-2022.pdf https://peacebirdtravel.com/wp-content/uploads/2023/01/Adobe-Photoshop-Free-Download-For-Wind ows-10-2021-WORK.pdf https://getyourmarriageon.com/wp-content/uploads/2023/01/logibur.pdf https://luxepropertiesnw.com/wp-content/uploads/2023/01/remgawd.pdf https://208whoisgreat.com/wp-content/uploads/2023/01/odelulri.pdf https://believewedding.com/photoshop-2021-version-22-0-0-download-free-incl-product-key-x32-64-2 023/ https://208whoisgreat.com/wp-content/uploads/2023/01/Download-Photoshop-Software-For-Windows -10-Free.pdf https://www.anewpentecost.com/wp-content/uploads/2023/01/Adobe-Photoshop-70-Laptop-Software-Download-BETTER.pdf https://realtowers.com/wp-content/uploads/2023/01/philmaka.pdf https://jyotienterprises.net/wp-content/uploads/2023/01/Photoshop-2022-Version-2301-With-Full-Key gen-2023.pdf https://dottoriitaliani.it/ultime-notizie/salute/photoshop-elements-9-downloaden-new/ https://supermoto.online/wp-content/uploads/2023/01/eruechr.pdf https://telegramtoplist.com/photoshop-cs3-software-free-download-utorrent-new/ https://contabeissemsegredos.com/photoshop-line-patterns-free-download-new/ https://esma.love/shop/download-photoshop-cs5-portable-jalantikus-link/

http://www.abbotsfordtoday.ca/wp-content/uploads/2023/01/Adobe-Photoshop-CS6-Registration-Cod e-Free-Registration-Code-2023.pdf

https://audiobooksusa.com/photoshop-update-version-2021-free-download-exclusive/

https://weilerbrand.de/wp-content/uploads/2023/01/birbab.pdf

 $\underline{https://thexkids.org/wp-content/uploads/2023/01/graiyam-1.pdf}$ 

https://biotechyou.com/download-photoshop-cs6-for-windows-10-best/

https://amnar.ro/download-adobe-photoshop-2022-version-23-0-2-free-license-key-64-bits-latest-versi on-2022/

https://ithyf.org/wp-content/uploads/2023/01/Ulead-Photoshop-Free-Download-Software-BETTER.pdf

"The launch of Photoshop and Photoshop Elements 4 brought creative professionals the world over to their desks and helped spark the photographic revolution of the 1990s, and we're proud to offer more of the same today," said Shantanu Narayen, CEO, Adobe. "We've introduced many of these enhancements and capabilities on desktop and mobile, which means Photoshop can now take on new roles and become the keeper of the creative soul. It's with this mission in mind that we'll continue to provide the industry's most innovative, collaborative and efficient editing tools to inspire the world." Elements on iOS is an easy-to-use Photoshop-inspired application for image creation, editing and sharing. Users can perform simple and sophisticated effects across different iOS devices as they edit photography and artwork using industry-standard Photoshop Actions. The new Actions panel in Elements lists all the PSD Actions available to users, and allows users to quickly and easily select and apply them in one go. The Application Files panel provides information for more than 60 image formats, including the file-type, associated resolution, pixel dimensions, dimensions as defined in the file, and more. Adobe comes to Las Vegas with a Glass lens for the world's largest creativity conference, MAX. The event, held in Las Vegas throughout June 12-14, features sessions focused on Photoshop, and the new Photoshop CC 2019 includes a few new features of note. The Elements architecture is powerful, but it has certain guirks that can be hard to track down. You can use Photoshop or the same file in Elements to do almost all of your Photoshop work in the same way that you would use it in Photoshop or InDesign.